#### **МИНОБРНАУКИ РОССИИ** ФЕДЕРАЛЬНОЕ ГОСУДАРСТВЕННОЕ БЮДЖЕТНОЕ ОБРАЗОВАТЕЛЬНОЕ УЧРЕЖДЕНИЕ ВЫСШЕГО ПРОФЕССИОНАЛЬНОГО ОБРАЗОВАНИЯ  **«БЕЛГОРОДСКИЙ ГОСУДАРСТВЕННЫЙ ТЕХНОЛОГИЧЕСКИЙ УНИВЕРСИТЕТ им. В.Г. ШУХОВА» (БГТУ им. В.Г. Шухова)**

иректор инстит H.I. TopukoBa **HCTHTYT**  $2015r$ 

#### **РАБОЧАЯ ПРОГРАММА дисциплины**

#### **Компьютерная графика**

#### направление подготовки:

#### **23.03.01 – Технология транспортных процессов**

Квалификация

#### **бакалавр**

Форма обучения

**очная**

**Институт: Транспортно-технологический**

**Кафедра: Организация и безопасность движения**

Белгород – 201 $5$ 

Рабочая программа составлена на основании требований:

- Федерального государственного образовательного стандарта высшего образования по направлению подготовки 23.03.01 Технология транспортных процессов (уровень бакалавриата), утверждённого 6 марта 2015 г., № 165;
- плана учебного процесса БГТУ им. В.Г. Шухова, введённого в действие в 2015 году.

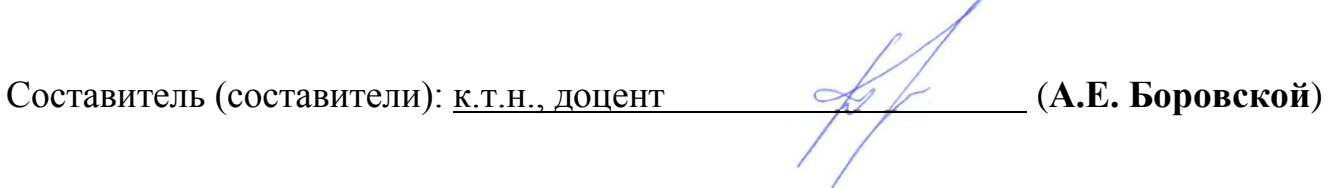

<u>« A » angleny 2015</u> г., протокол № 9

Заведующий кафедрой: к.т.н., доцент (Невест) (И.А. Новиков)

Рабочая программа одобрена методической комиссией института

« 20 » angene 2015 г., протокол № 8

Председатель к.т.н., доцент ИШСССО (И.А. Новиков)

# 1. ПЛАНИРУЕМЫЕ РЕЗУЛЬТАТЫ ОБУЧЕНИЯ ПО ДИСЦИПЛИНЕ

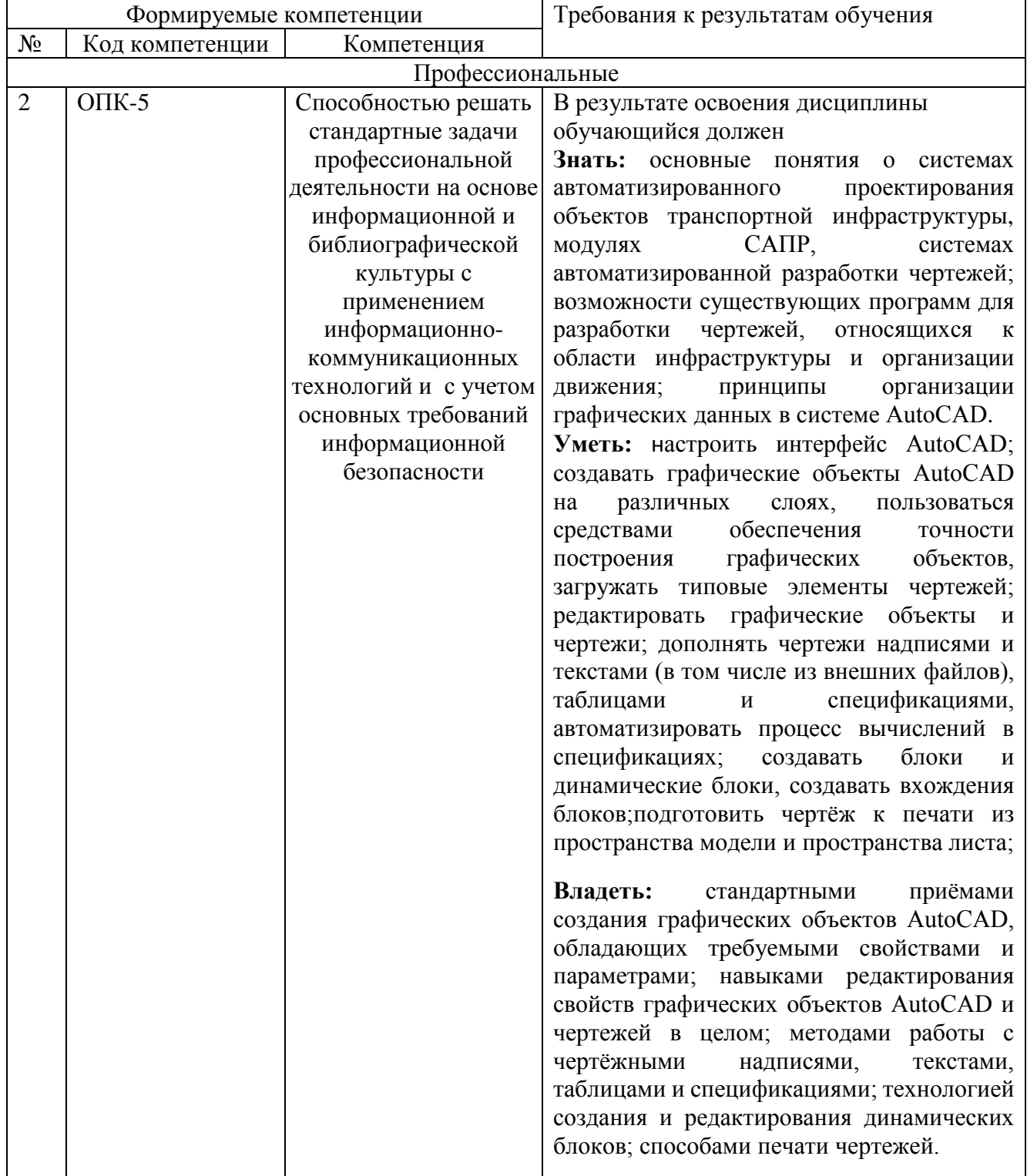

# 2. МЕСТО ДИСЦИПЛИНЫ В СТРУКТУРЕ ОБРАЗОВАТЕЛЬНОЙ ПРОГРАММЫ

Содержание дисциплины основывается и является логическим продолжением следующих дисциплин:

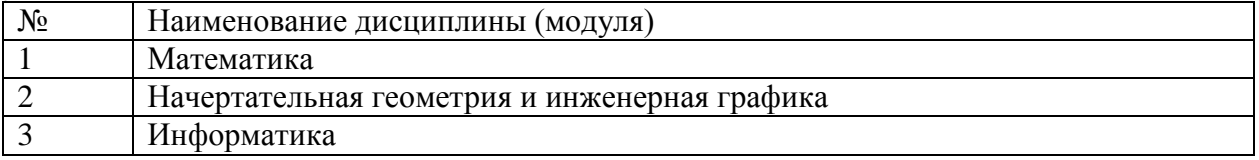

Содержание дисциплины служит основой для изучения следующих дисциплин:

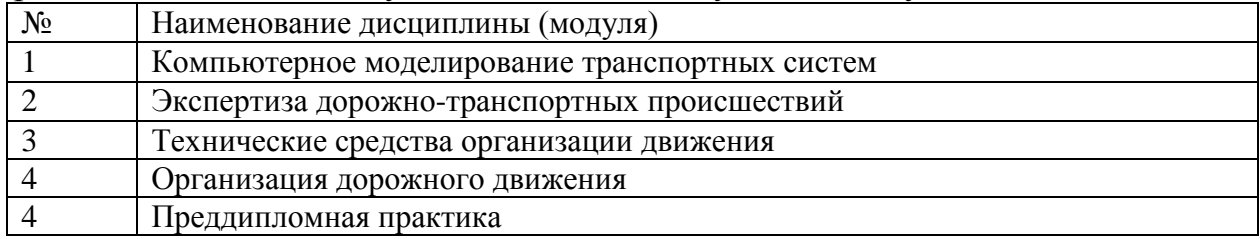

# **3. ОБЪЕМ ДИСЦИПЛИНЫ**

Общая трудоемкость дисциплины составляет 4 зач. единиц, 144 часа.

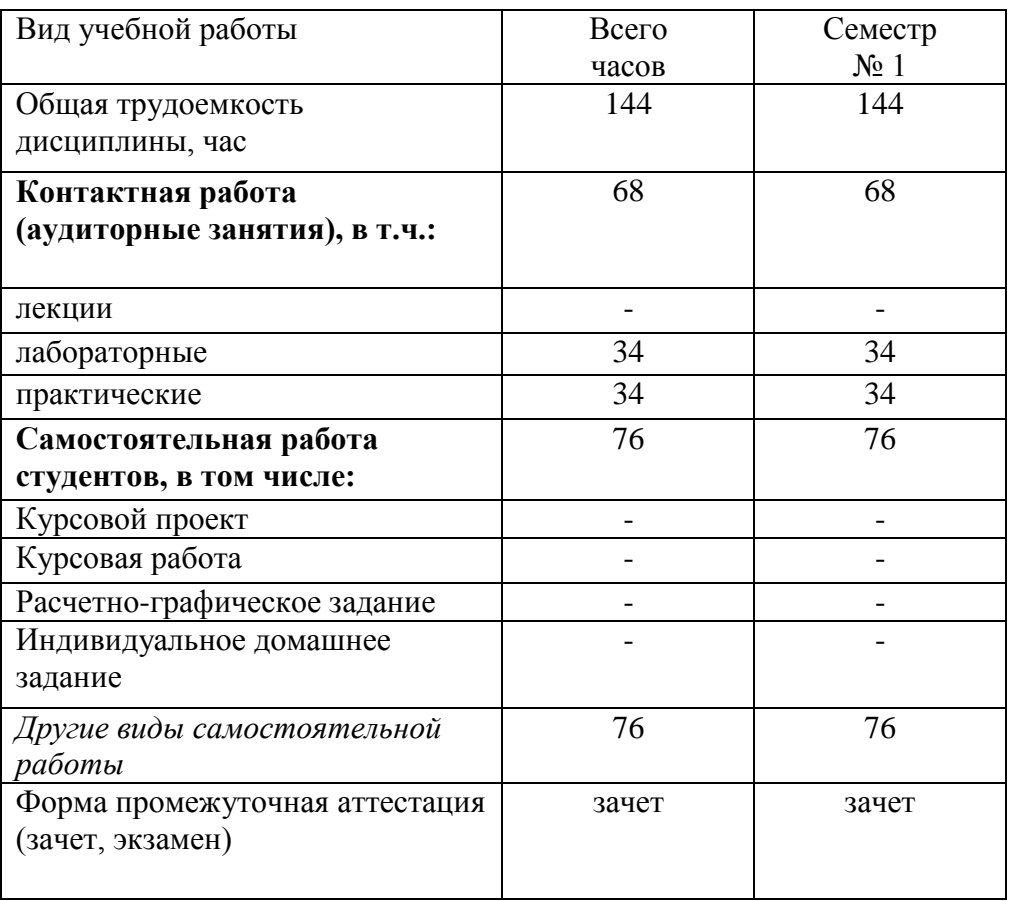

## **4. СОДЕРЖАНИЕ ДИСЦИПЛИНЫ 4.1 Наименование тем, их содержание и объем Курс 1 Семестр 1**

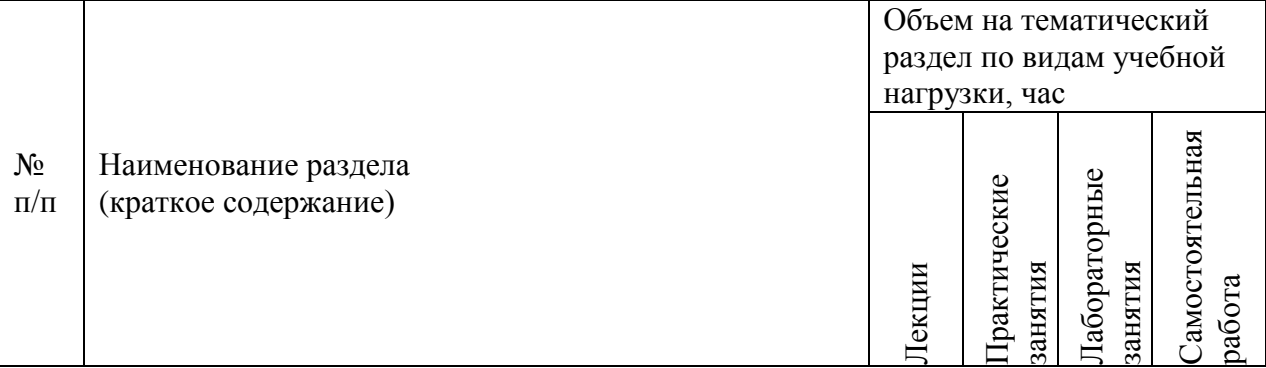

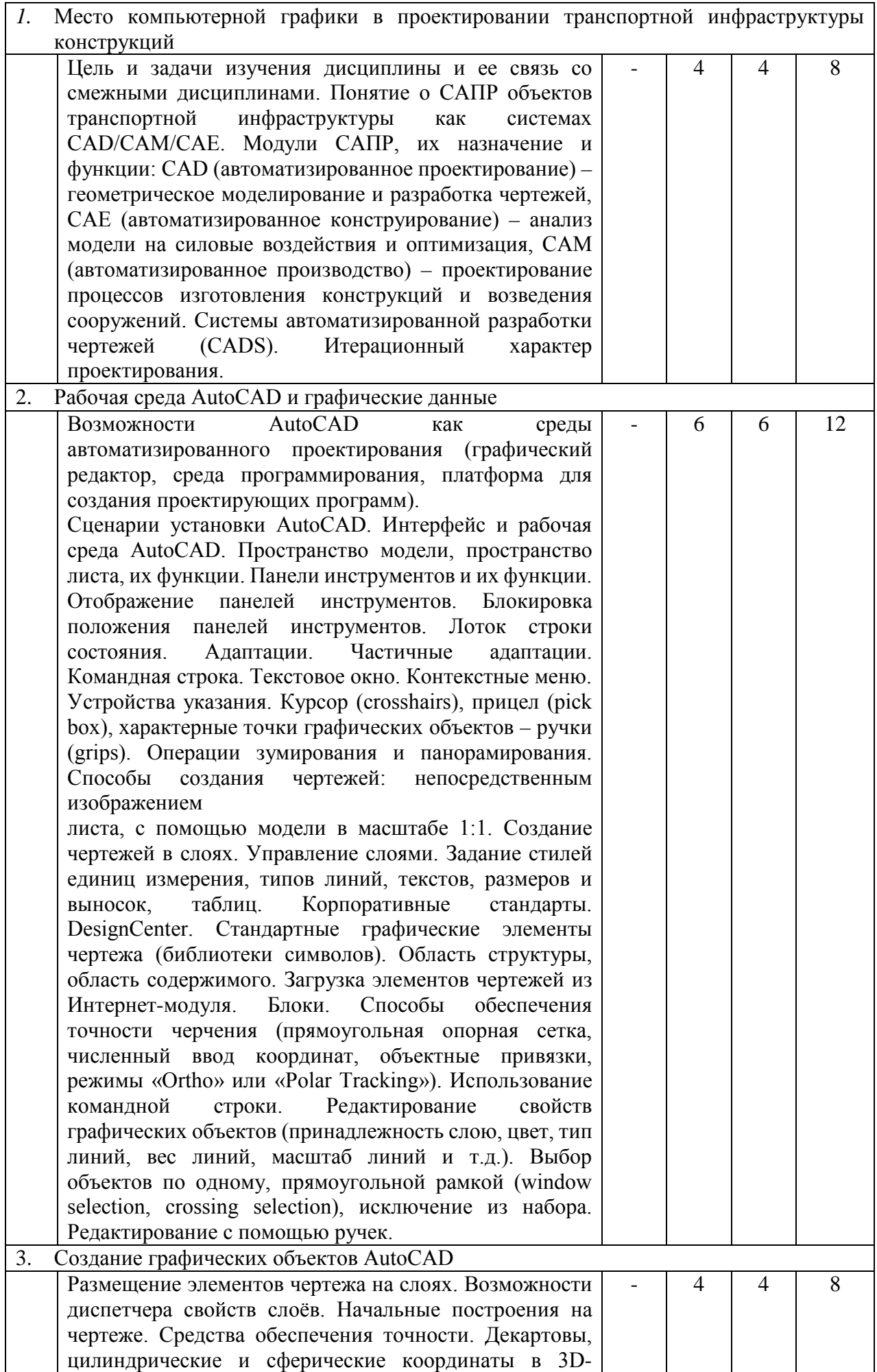

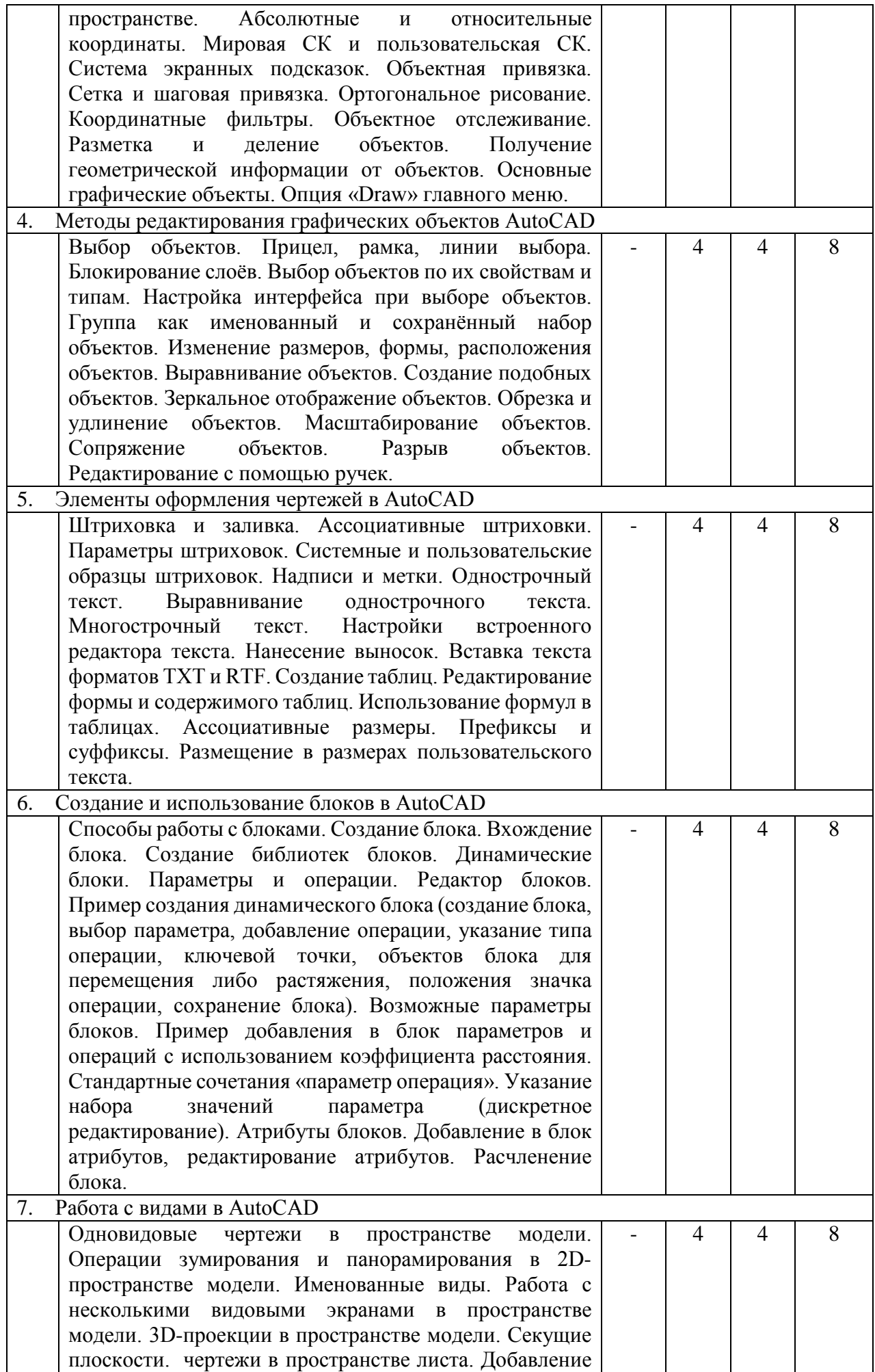

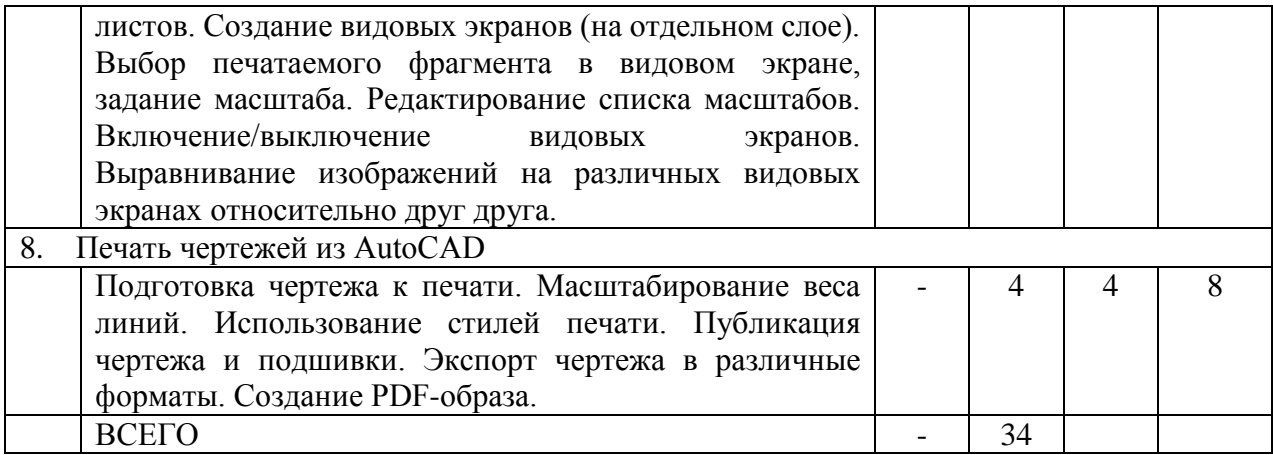

# **4.2.** С**одержание практических (семинарских) занятий**

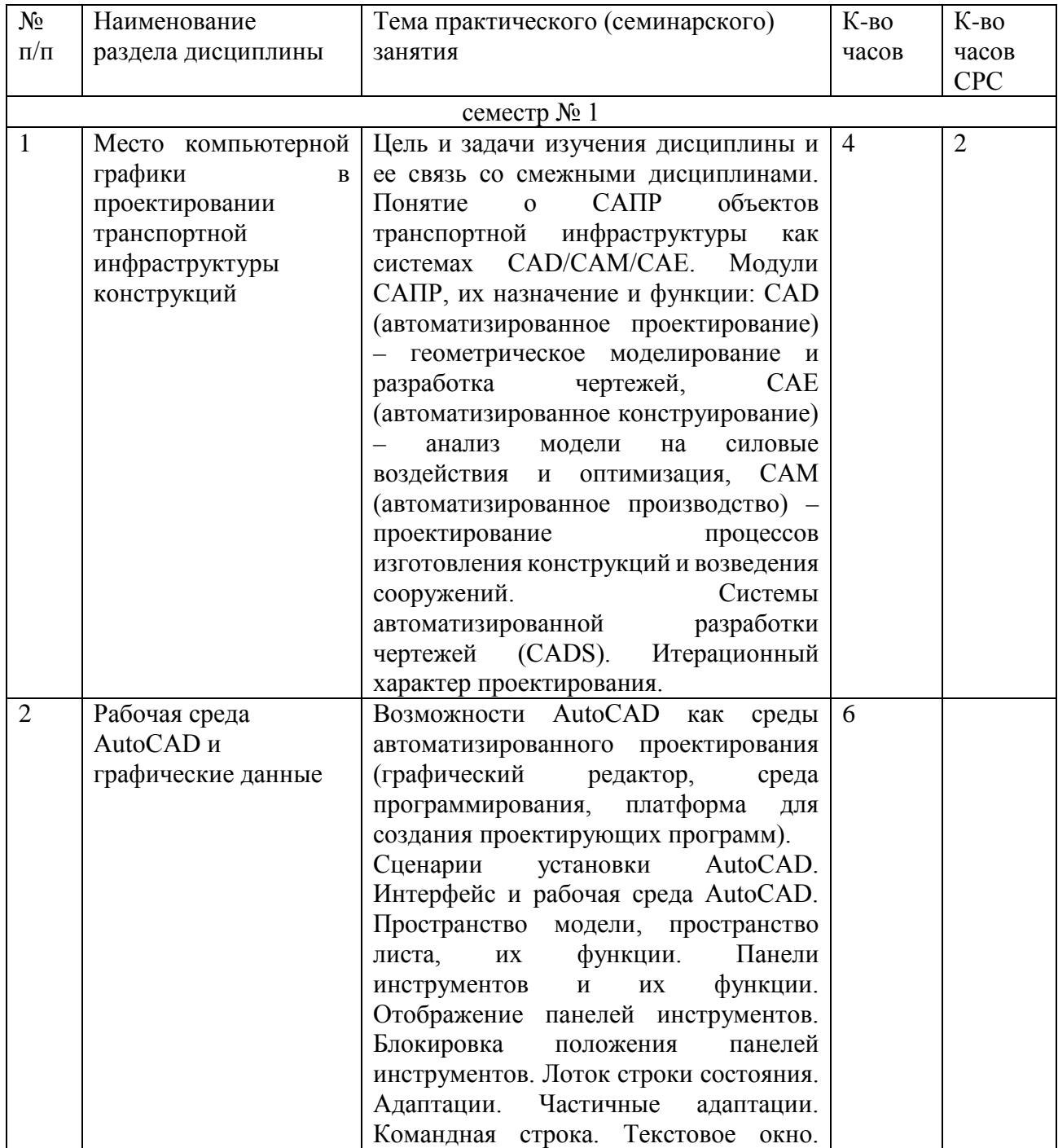

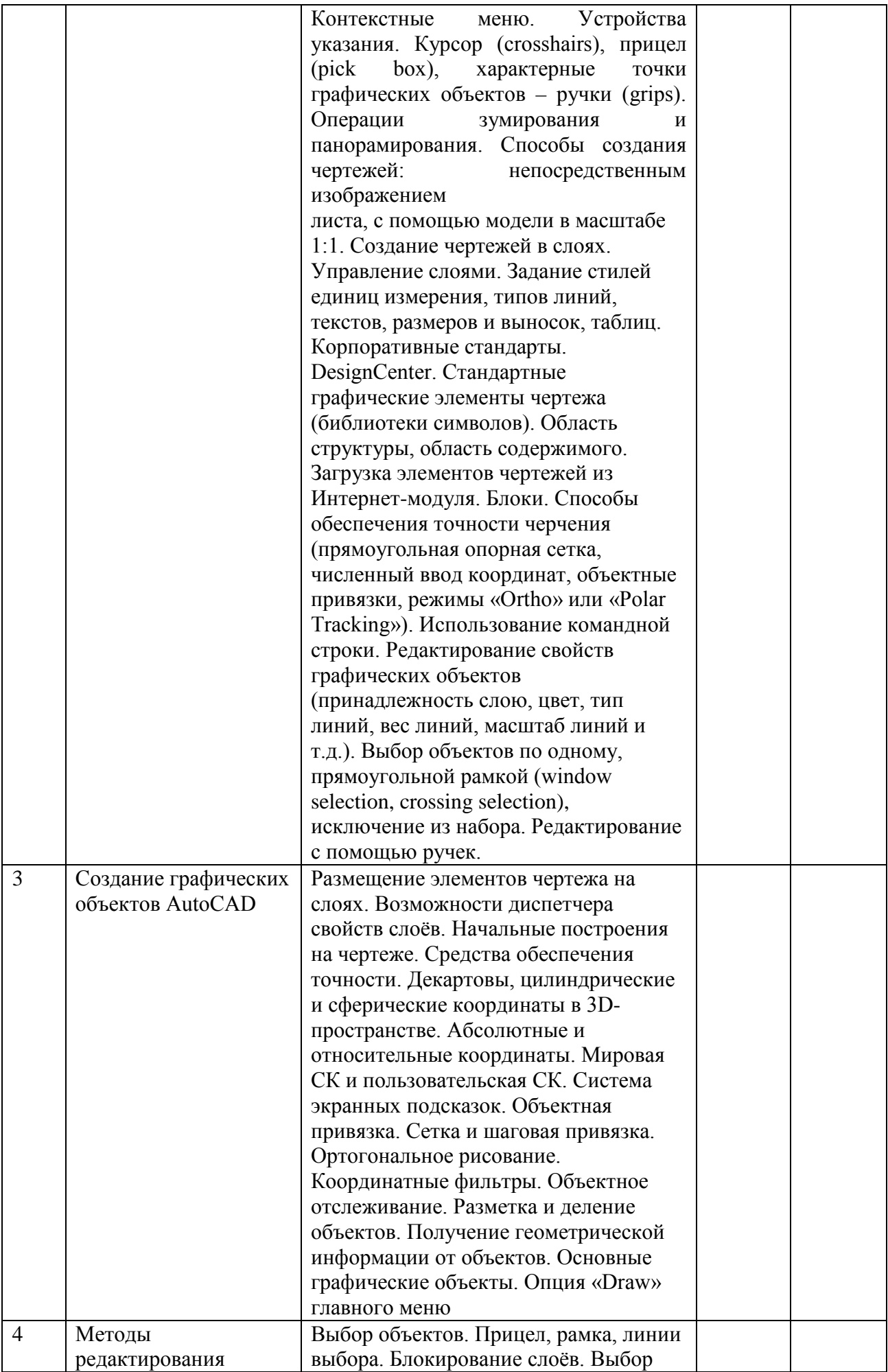

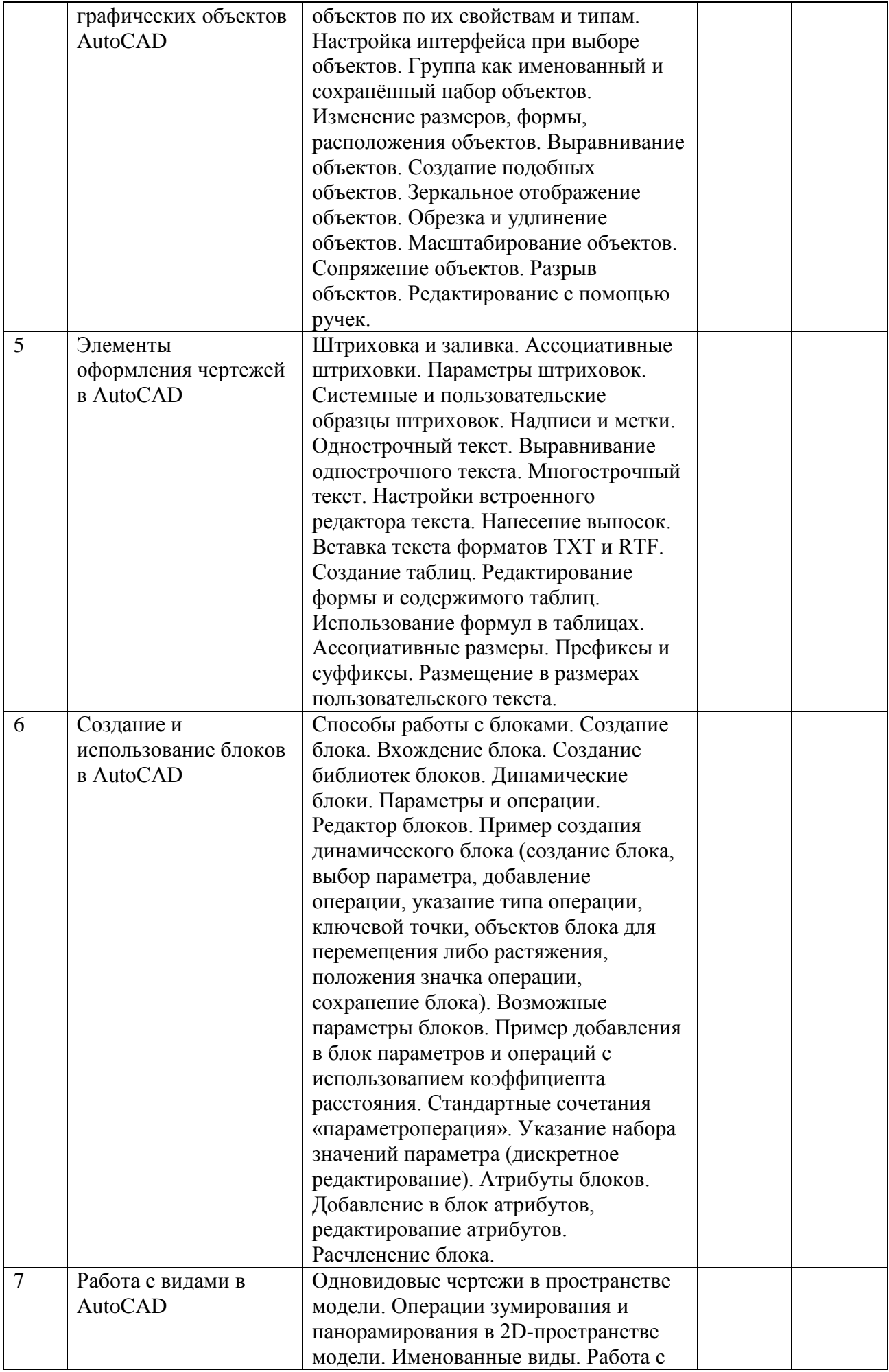

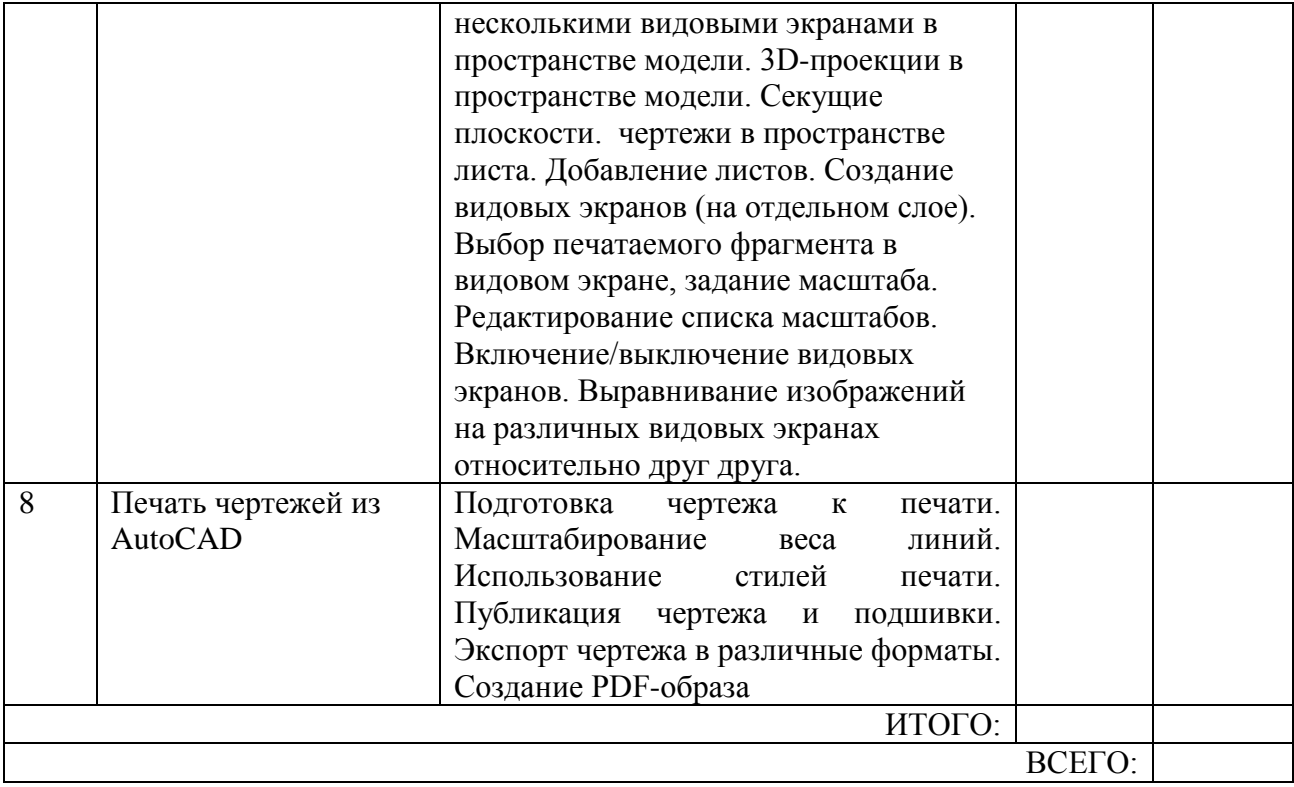

# **4.3. Содержание лабораторных занятий**

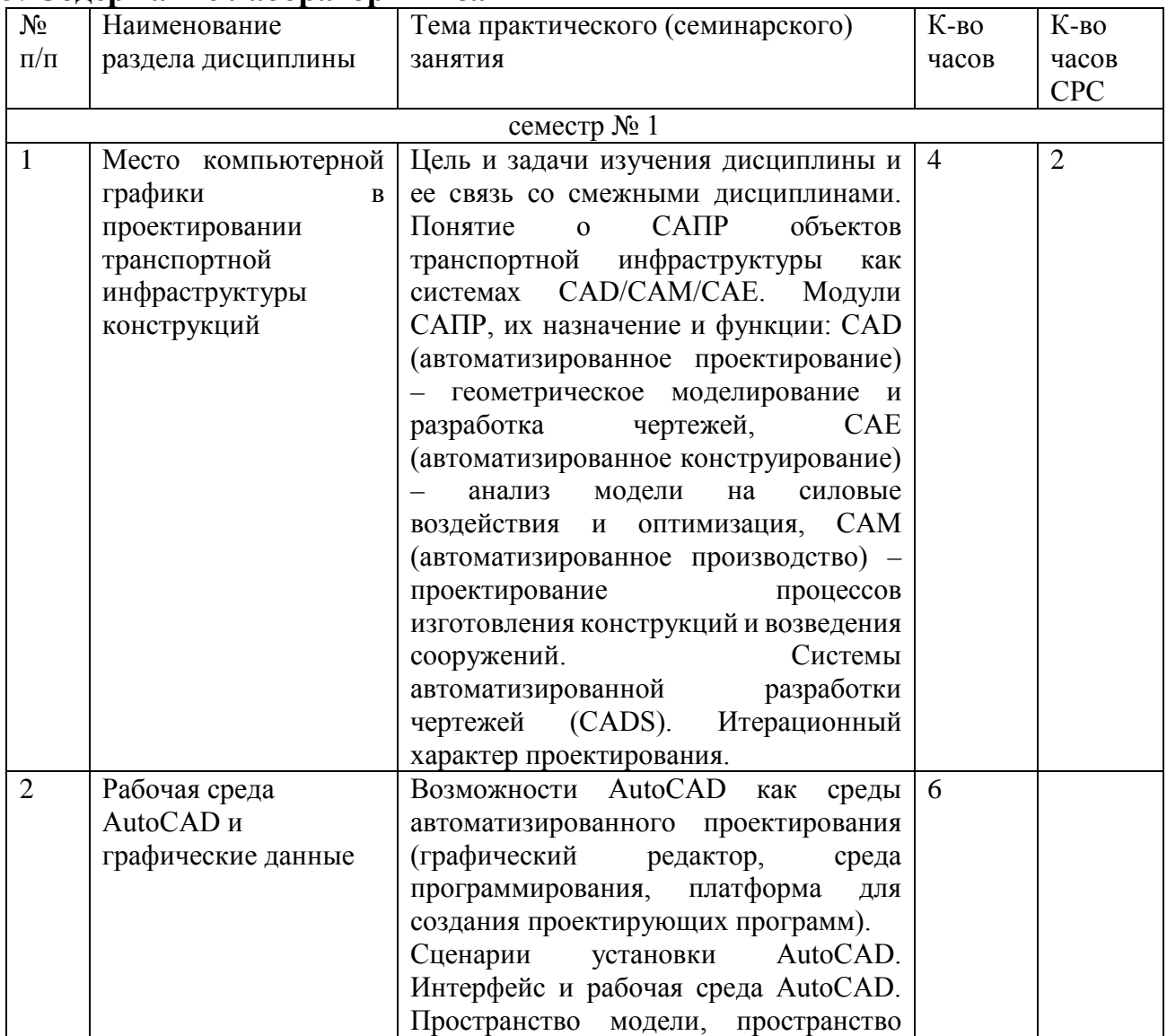

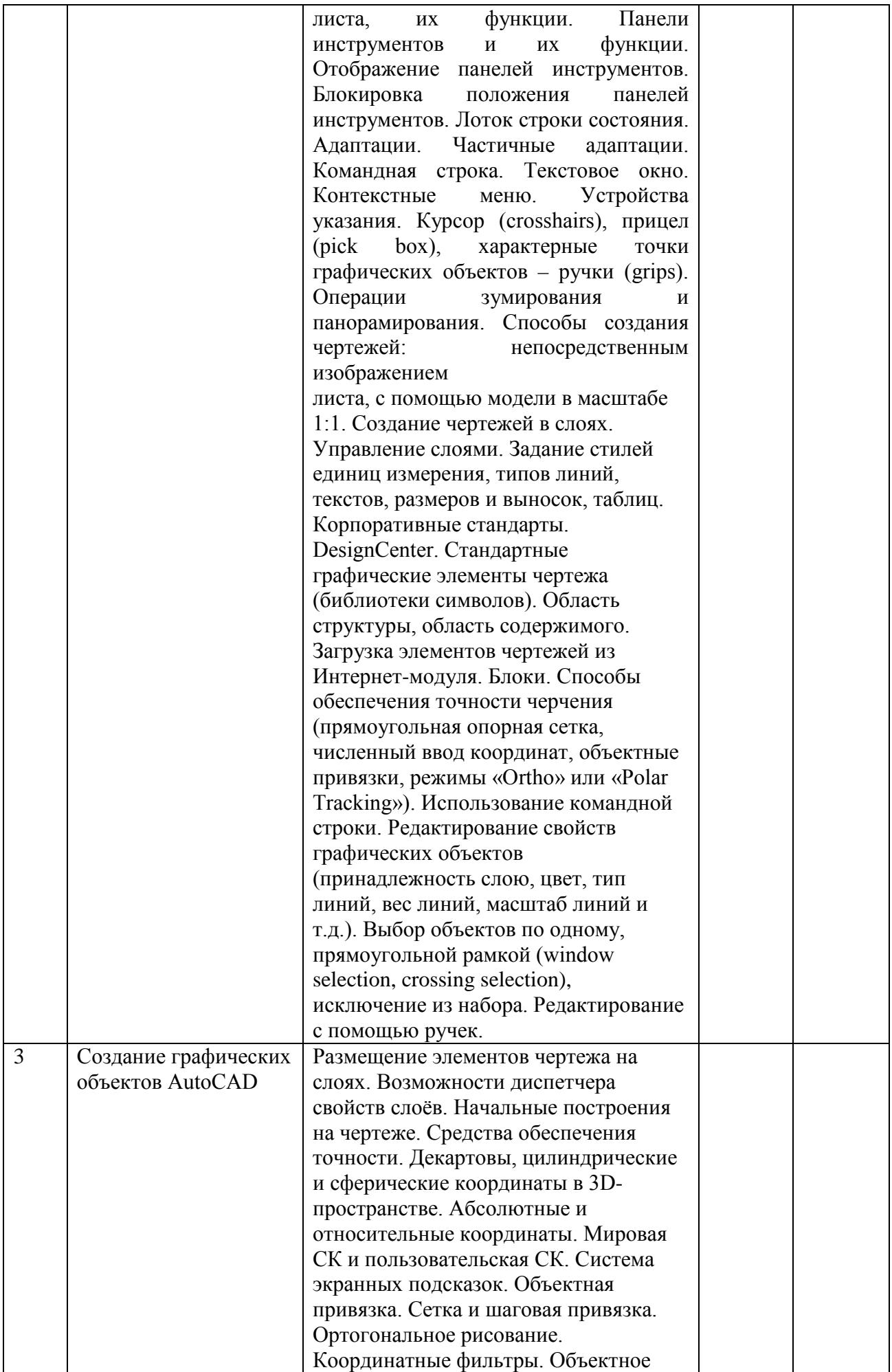

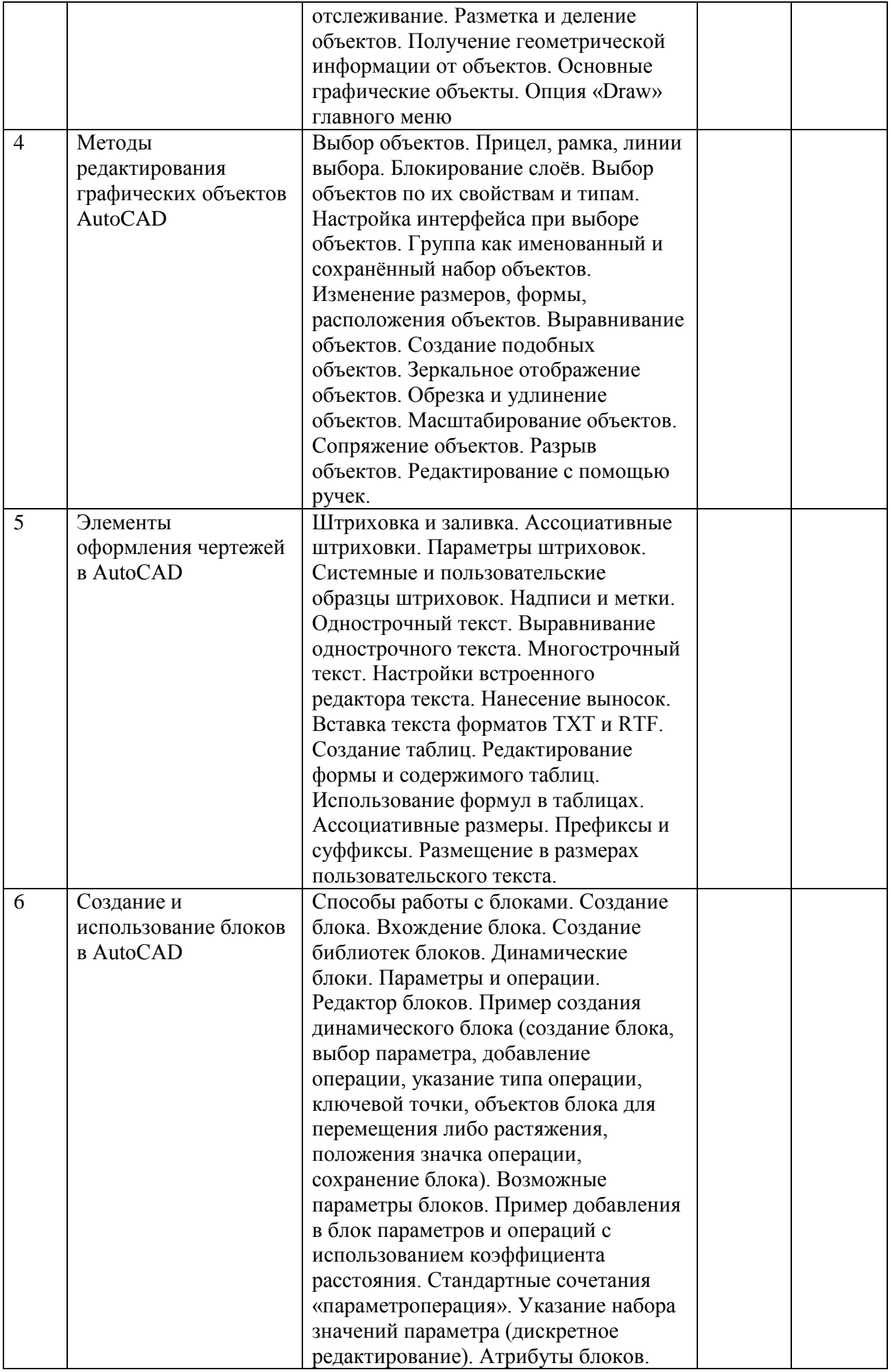

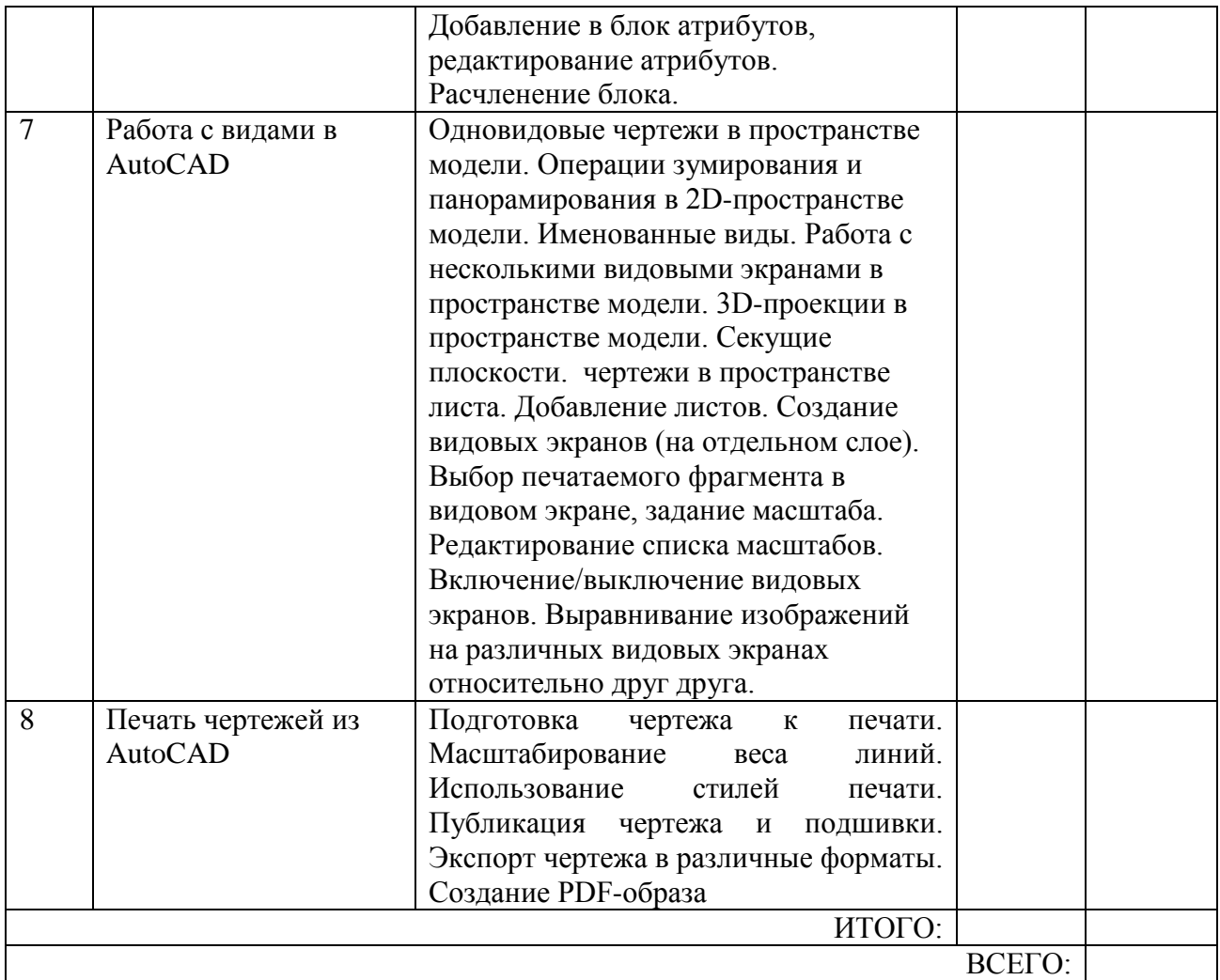

## **5. ФОНД ОЦЕНОЧНЫХ СРЕДСТВ ДЛЯ ПРОВЕДЕНИЯ ТЕКУЩЕГО КОНТРОЛЯ УСПЕВАЕМОСТИ, ПРОМЕЖУТОЧНОЙ АТТЕСТАЦИИ ПО ИТОГАМ ОСВОЕНИЯ ДИСЦИПЛИНЫ**

### **5.1. Перечень контрольных вопросов (типовых заданий)**

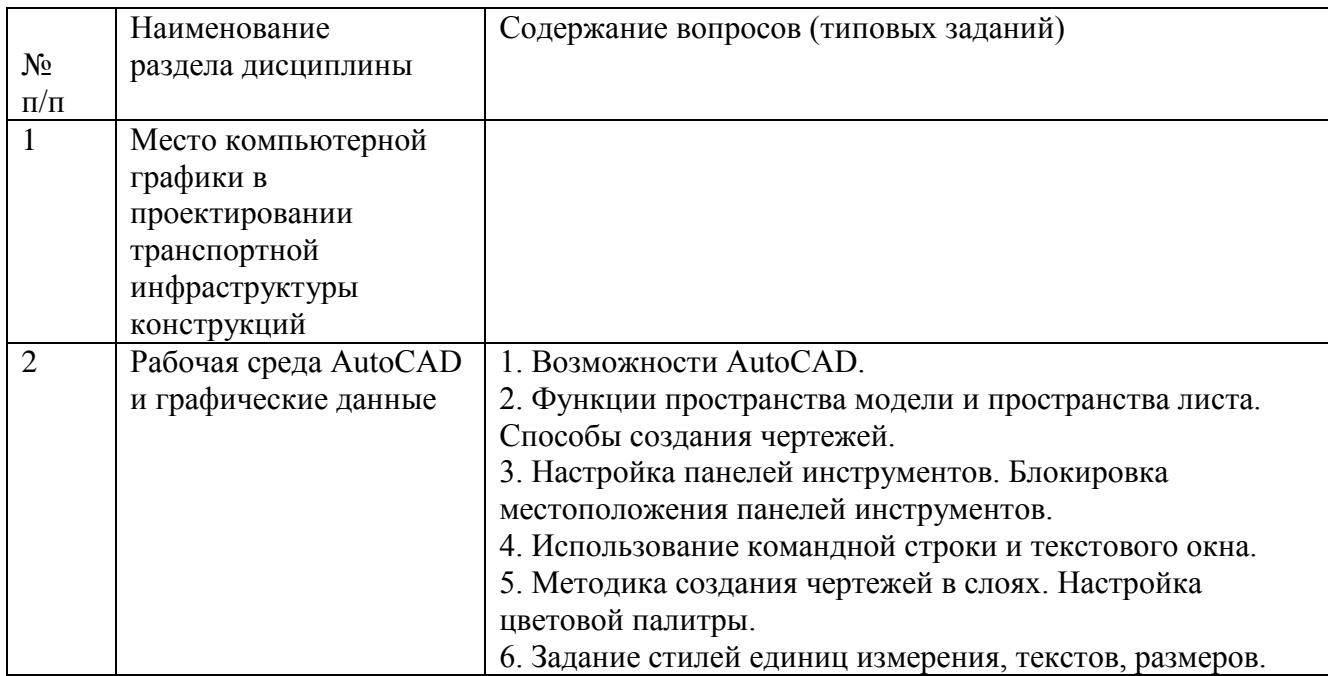

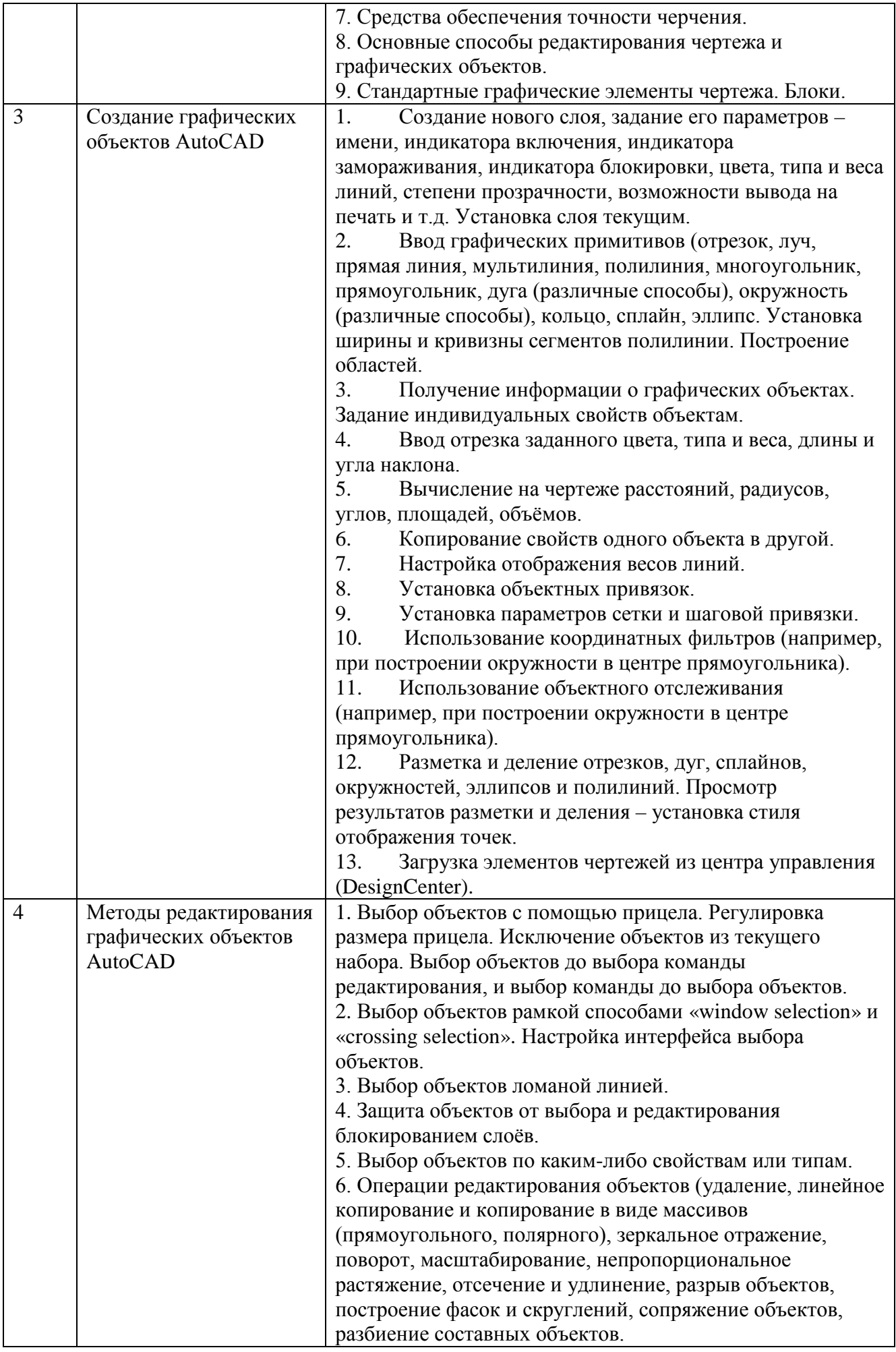

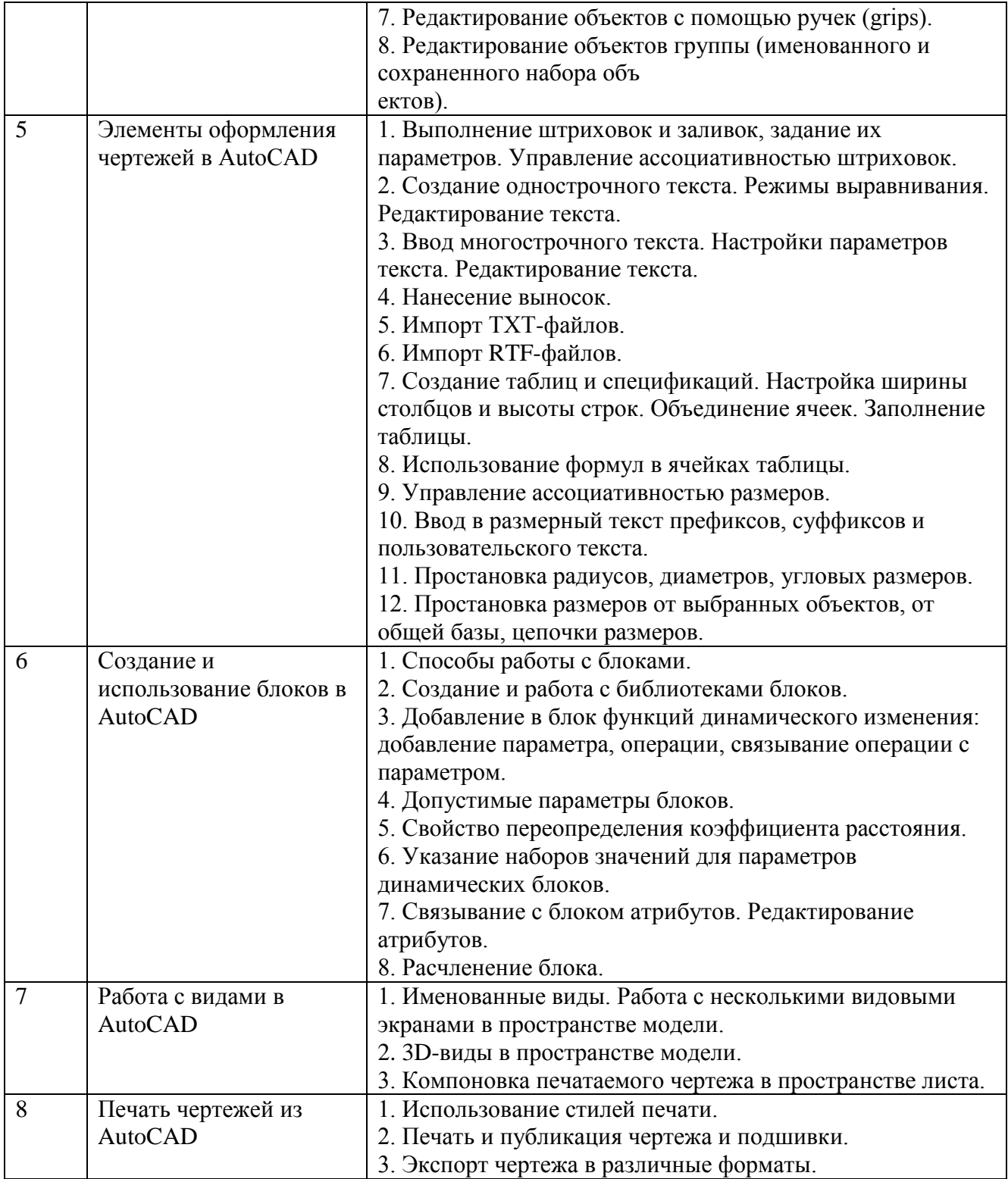

#### **5.2. Перечень тем курсовых проектов, курсовых работ, их краткое содержание и объём**

Курсовых проектов и курсовых работ учебным планом не предусмотрено.

## **5.3. Перечень индивидуальных домашних заданий, расчётнографических заданий**

РГЗ – Схема организации движения на участке УДС населенного пункта.

Лист 1.

Чертеж схемы организации движения в соответствии с выданным заданием  $(A2)$ .

Лист 2.

Чертеж размещения технических средств организации движения в соответствии с выданным заданием (А2).

Лист 3.

Ведомость технических средств организации движения на выбранном участке улично-дорожной сети. (А4).

#### **5.4. Перечень контрольных работ**

Контрольные работы по данной дисциплине учебным планом не предусмотрены.

### **6. ОСНОВНАЯ И ДОПОЛНИТЕЛЬНАЯ ЛИТЕРАТУРА**

#### **6.1. Перечень основной литературы**

- 1. Старостина Л.А. "Компьютерная графика в инженерном проектировании: конспект лекций" –М.:МГТУ «Станкин»,2000 – 95 с
- 2. Ткачев Д.А. AutoCAD 2004. Санкт-Петербург: Питер, 2004. 431 с. (Самоучитель).
- 3. Юсупова М.Ф. «Черчение в системе AutoCAD 2000: учебное пособие» Киев:Алерта,2003-326с
- 4. Инженерная компьютерная графика AutoCAD : учеб. пособие / А. Л. Хейфец. Санкт-Петербург : БХВ-Петербург, 2005. - 316 с.

#### **6.2. Перечень дополнительной литературы**

- 1. Хрящев В.Г., Шипова Г.М. «Моделирование и создание чертежей в системе AutoCAD:учебное пособие» - СПБ.:БХВ-Петербург,2003.-210с
- 2. Цеханов Ю.А и др. «Разработка чертежей с применением графического редактора AutoCAD:учебное пособие» Воронежский гос.арх.-строит.ун-т.-Воронеж,2009-166с
- 3. Компьютерная графика и геометрическое моделирование: учеб. пособие / Л.А. Сиденко. Санкт-Петербург: ПИТЕР, 2009. - 219 с. - (Учебное пособие).
- 4. Инженерная компьютерная графика AutoCAD: учеб. пособие / А.Л. Хейфец. Санкт-Петербург: БХВ-Петербург, 2007. - 316 с.
- 5. Компьютерная геометрия и графика: лаборатор. практикум / В.Н. Винтаев, Н.Н. Ушакова. - Белгород: Изд-во БГТУ им. В.Г. Шухова, 2005. - 86 с.
- 6. Компьютерная графика: учеб. пособие / В.Н. Порев. Санкт-Петербург: БХВ-Петербург, 2002. - 428 с.
- 7. Компьютерная графика. Полигональные модели / Е.В. Шикин, А.В. Боресков. Москва: ДИАЛОГ-МИФИ, 2005. - 461 с.
- 8. Инженерная и компьютерная графика: учеб. для вузов / ред. Э.А. Романычева. Москва: Высшая школа, 1996. - 367 с.
- 9. Геометрическое черчение в инженерной и компьютерной графике: учеб. пособие. Москва: Станкин, 1999. - 250 с.
- 10. Компьютерная геометрия и алгоритмы машинной графики: учеб. пособие / Е.А. Никулин. - Санкт-Петербург: БХВ-Петербург, 2005. - 560 с.
- 11. Общие правила выполнения чертежей: [сборник] / Гос. стандарты Союза ССР. Офиц. изд., переизд. с изм. N 1. - Взамен ГОСТ 3450-60; Введ. с 01.01.71. - Москва: Издательство

### 8. УТВЕРЖДЕНИЕ РАБОЧЕЙ ПРОГРАММЫ

Утверждение рабочей программы без изменений. Рабочая программа без изменений утверждена на 20 № /20 / У учебный год. Протокол № 9 заседания кафедры от « 16 » шеся 2016 г.

Заведующий кафедрой Десколодической

Новиков И.А.

Директор института - 7/20/20

 $\sqrt{L}$  Горшкова Н.Г.

полпись ФИО

#### 8. УТВЕРЖДЕНИЕ РАБОЧЕЙ ПРОГРАММЫ

Утверждение рабочей программы без изменений. Рабочая программа без изменений утверждена на 20 № /20 16 учебный год. Протокол № 10 заседания кафедры от « 31 » несея 2017 г.

Заведующий кафедрой ДАНИ

Новиков И.А.

Директор института \_\_\_\_\_ 39.20/

 $I$ оршкова Н.Г.

подпись ФИО

Рабочая программа с изменениями, дополнениями утверждена на 204/2020 учебный год.

Протокол № 9 заседания кафедры от «28» мая 2019 г.

 $\frac{1}{\frac{1}{\frac{1}{100\text{mincc}, \Phi}}$  ФИО Заведующий кафедрой

Директор института

 $H.20$ 

Горшкова Н.Г.

подпись, ФИО

Рабочая программа с изменениями, дополнениями утверждена на 2022021 учебный год.<br>1

Протокол № 9 заседания кафедры от «21» мож  $2020$  m

Заведующий кафедрой

**Comments** 

Новиков И.А.

Директор института

 $\overline{\phantom{a}}$ 

 $\,$ 

Cauf

Горшкова Н.Г.

# **8. УТВЕРЖДЕНИЕ РАБОЧЕЙ ПРОГРАММЫ**

Утверждение рабочей программы без изменений Рабочая программа без изменений утверждена на 2021/2022учебный год. Протокол № 11 заседания кафедры от "14" 05 2021

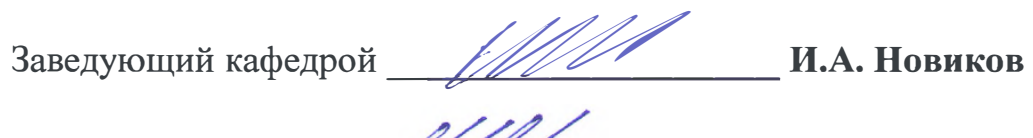

Директор института \_\_\_*\_. \_\_\_\_* **И.А. Новиков**

-

Приложение №1. Методические указания для обучающегося по освоению дисциплины «Компьютерная графика»

Проблема развития технического мышления. особого как вила интеллектуального труда в процессе изучения дисциплины «Компьютерная графика» является основной. Овладение чертежом, как средством выражения мысли и как производственным документом происходит на протяжении всего цикла обучения в техническом вузе. Этот процесс начинается с изучения студентами дисциплин кафедры Организация и безопасность движения, основываясь при этом на элементарную школьную графическую подготовку, и закрепляется в ряде общеинженерных дисциплин, а также при выполнении различных курсовых и дипломных проектов.

Изучение дисциплины предполагает приобретение студентами знаний, умений и навыков, позволяющих составлять и читать технические чертежи различной сложности, техническую документацию (схемы, таблицы и т.д.), выполнять изображения пространственных форм на плоскости, а также способы решения задач геометрического характера по заданным изображениям этих форм. Чертеж- это основной технический документ. Самое подробное описание не может заменить элементов чертежа, построенного по определенным геометрическим правилам и законам.

Изучение дисциплины дает студентам возможность:

• ознакомиться с методами и инструментами компьютерной графики, которые позволяют решать многие прикладные задачи специальных инженерных лисциплин:

развить пространственное мышление, без которого немыслимо никакое инженерное творчество;

освоить все правила построения чертежей и всех условностей чертежа, что дает возможность выполнять и читать различные изображения с учетом реальных возможностей;

работать с учебной и специальной литературой;

владеть соответствующей терминологией курса «Компьютерная графика».

Занятия проводятся в виде лабораторных и практических занятий. Важное значение для изучения курса имеет самостоятельная работа студентов. В рабочей программе дисциплины отражено количество часов, необходимых студентам для успешного изучения и закрепления различных разделов данного курса.

Формы контроля приобретенных знаний студентами состоят в текущем и итоговом контроле. Текущий контроль знаний предполагает опрос студентов на каждом практическом и лабораторном занятии, с целью выявить слабые места (пробелы), периодически тестовый контроль по основным разделам курса. Формой итогового контроля является зачет.

Распределение изучаемого материала дисциплины по темам отражено в рабочей программе дисциплины.

**Приложение №2.** Методические указания студентам по самостоятельному изучению дисциплины «Компьютерная графика»

Самостоятельная работа является главным условием успешного освоения изучаемой учебной дисциплины и формирования высокого профессионализма будущих бакалавров.

Исходный этап изучения курса «Компьютерная графика» предполагает ознакомление с Рабочей программой, характеризующей границы и содержание учебного материала, который подлежит освоению.

Изучение отдельных тем курса необходимо осуществлять в соответствии с поставленными в них целями, их значимостью, основываясь на содержании и вопросах, поставленных в практических занятиях преподавателем и приведенных в планах и заданиях к практическим занятиям, а также методических указаниях и пособиях приведенных на электронных ресурсах.

В литературе, представленных в списке рекомендуемой литературы содержатся возможные ответы на поставленные вопросы и задания. Инструментами освоения учебного материала являются основные термины и понятия, составляющие категориальный аппарат дисциплины. Их осмысление, запоминание и практическое использование являются обязательным условием овладения курсом.

Для более глубокого изучения проблем курса при подготовке расчетнографического задания необходимо ознакомиться с публикациями в периодических изданиях и статистическими материалами. Поиск и подбор таких изданий, статей, материалов и монографий осуществляется на основе библиографических указаний, предметных каталогов, различных интернет-ресурсов.

Изучение каждой темы следует завершать выполнением и защитой соответствующего раздела расчетно-графического задания, содержащихся в соответствующих разделах учебников и методических пособий по изучаемому курсу. Для обеспечения систематического контроля над процессом усвоения тем курса следует пользоваться перечнем контрольных вопросов для проверки знаний по дисциплине, содержащихся в планах и заданиях к практическим занятиям и методическим указаниях для студентов заочного отделения. Если при ответах на сформулированные в перечне вопросы возникнут затруднения, необходимо очередной раз вернуться к изучению соответствующей темы, либо обратиться за консультацией к преподавателю.

Успешное освоение курса дисциплины возможно лишь при систематической работе, требующей глубокого осмысления и повторения пройденного материала, поэтому необходимо делать соответствующие записи по каждой теме.

С целью помощи в освоении студентами дисциплины разработаны и изданы методические указания по лабораторным и практическим занятиям.

Перед лабораторными и практическими работами и лекционными занятиям студент должен освоить материал прошлых лекций в достаточном для дальнейшего изучения дисциплины объеме. Планы самостоятельной подготовки по практическим блокам и отдельным темам приведены выше.

**Приложение №3.** Критерии оценки выполнения лабораторных работ.

Предполагается два критерия оценки выполнения лабораторных работ: «защита» и «не защита».

Перед непосредственным выполнением лабораторной работы студенту поясняются её цель и задачи, последовательность выполнения отдельных операций, геометрические параметры рассматриваемых участков уличнодорожной сети, их соответствия ГОСТ и СНИП, а также требования, предъявляемые к отчёту (его структура, требования по оформлению, порядок выполнения расчётных операций, выводы о проделанной работе). Таким образом, каждая лабораторная работа состоит из трёх частей:

- 1. подготовка к работе;
- 2. непосредственное выполнение работы;
- 3. оформление отчёта и формулирование выводов.

Отметка «защита» ставится в тех случаях, когда студент оформил отчёт о проделанной работе, может пояснить цель и задачи работы, принцип построения схемы организации движения, набор используемого инструментария; полученные схемы верны заданию и использован оптимальный набор инструментария.

Отметка «не защита» ставится в тех случаях, когда студент не приступил к выполнению работы, не оформил отчёт; выполнил работу и оформил отчёт, но не может пояснить цель и задачи работы, принцип построения схемы организации движения, набор используемого инструментария; полученные схемы неверны заданию и использован неоптимальный набор инструментария.

Если в оформленном отчёте выявлены ошибки в выполненных расчётах и выводах, то студент должен устранить возникшие замечания.

**Приложение №4.** Критерии оценки выполнения практических работ.

Предполагается два критерия оценки выполнения практических работ: «защита» и «не защита».

При выполнении практической работы студент знакомится с её целью и задачами, изучает нормативную документацию, анализирует цель занятия и формирует отчёт о выполненной работе. В отчёте должны содержаться необходимые данные и расчеты, таким образом, каждая практическая работа состоит из двух частей:

1. знакомство с целью и задачами предстоящей работы и её непосредственное выполнение;

2. оформление отчёта и формулирование выводов.

Отметка «защита» ставится в тех случаях, когда студент оформил отчёт о проделанной работе, может пояснить цель и задачи работы, при этом полученные результаты расчётов и сформулированные выводы являются верными.

Отметка «не защита» ставится в тех случаях, когда студент не приступил к выполнению работы, не оформил отчёт; выполнил работу и оформил отчёт, но не может пояснить цель и задачи работы, порядок выполнения расчётов или, если результаты расчётов и выводы являются неверными.

Если в оформленном отчёте выявлены ошибки в выполненных расчётах и выводах, то студент должен устранить возникшие замечания.

**Приложение №5.** Критерии оценки выполнения курсового проекта Курсовой проект учебным планом не предусмотрен

**Приложение №6.** Промежуточный контроль знаний студента в форме экзамена. Учебным планом не предусмотрен

# **Приложение №7.** Промежуточный контроль знаний студента в форме зачета.

Итоговый зачёт проводится в зачётную (17) неделю семестра. Тематика зачёта охватывает весь изученный материал (контрольные вопросы приведены в подразделе 5.1). На зачёте студент представляет 4 файла с выполненными заданиями и при ответах на контрольные вопросы демонстрирует умение работать в системе AutoCAD